<< AutoCAD 2010

, tushu007.com

- $<<$  AutoCAD 2010  $>>$
- 13 ISBN 9787561232781
- 10 ISBN 7561232780

出版时间:2011-12

页数:260

PDF

更多资源请访问:http://www.tushu007.com

## , tushu007.com  $<<$  AutoCAD 2010  $>$  $21$  AutoCAD  $21$  $2010$

 $\mathbb{I}$ 

 $\mathop{\rm AutoCAD}\nolimits$  $\mathop{\rm AutoCAD}\nolimits$ 

 $,$  tushu007.com

 $<<$  AutoCAD 2010  $>$ 

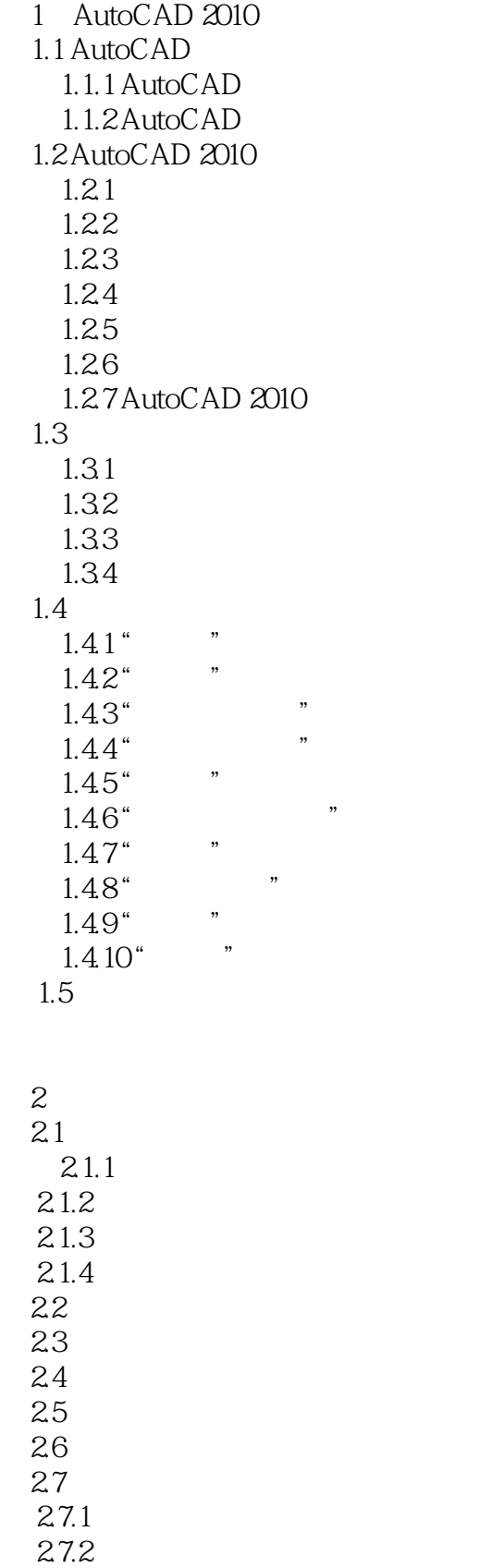

## , tushu007.com

## $<<$  AutoCAD 2010  $>$

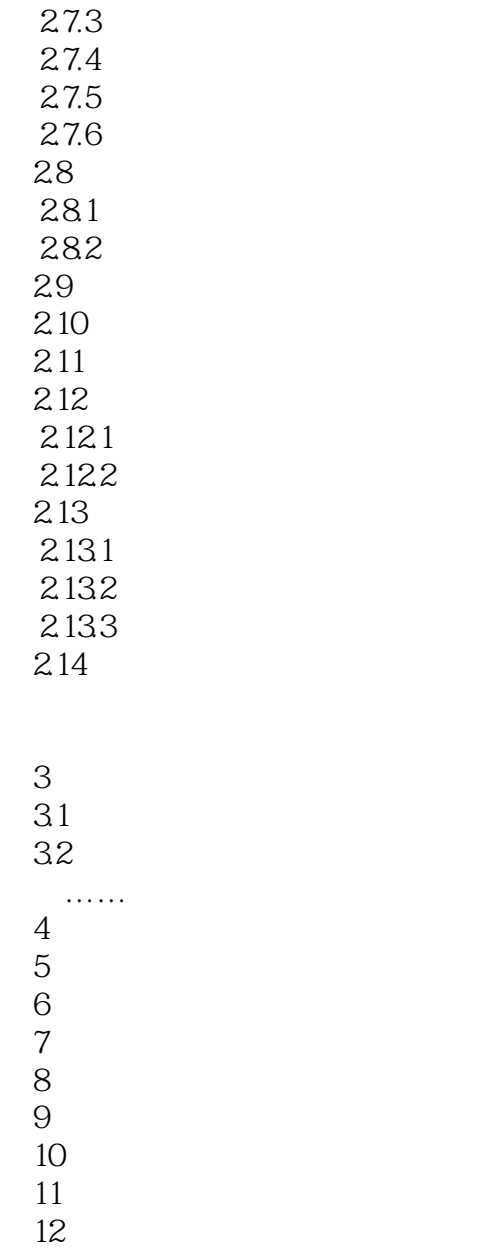

第13章 上机实验

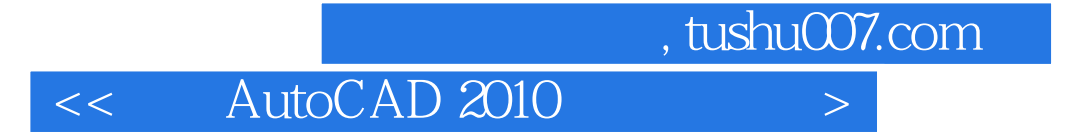

本站所提供下载的PDF图书仅提供预览和简介,请支持正版图书。

更多资源请访问:http://www.tushu007.com